# Functional programming and hardware design: where to now??

Wouter Swierstra, Koen Claessen, Carl Seger, Emily Shriver, Mary Sheeran

#### Lava History

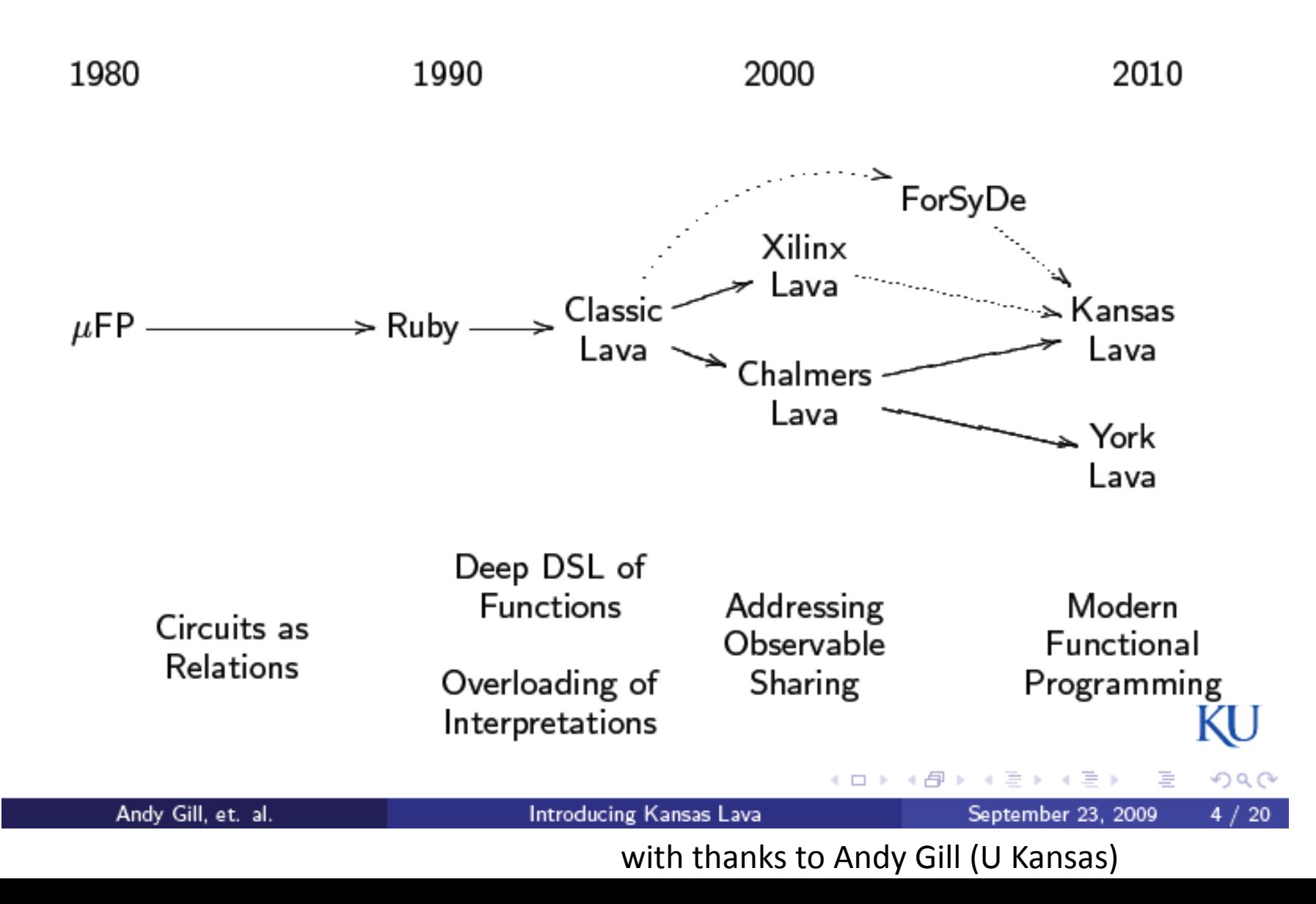

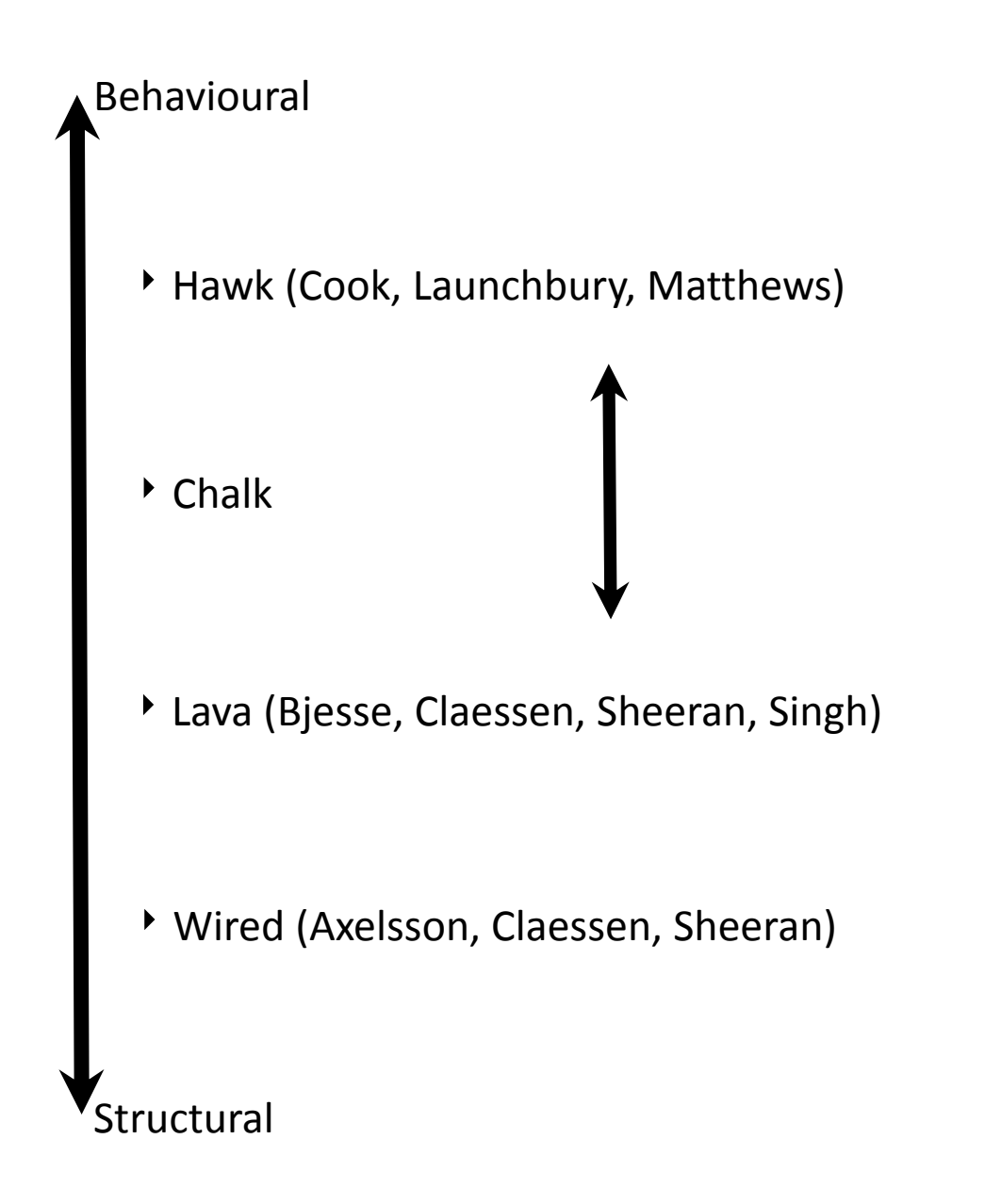

#### Lava

#### data Gate <sup>c</sup> where

And :: c ‐> c ‐> Gate

- Or :: c ‐> c ‐> Gate
- Not :: c ‐> Gate

…

#### data Lava where

```
Circuit :: Ref (Gate Lava) ‐> Lava
```
#### Lava

Key FP idea is use of higher order functions (combinators)

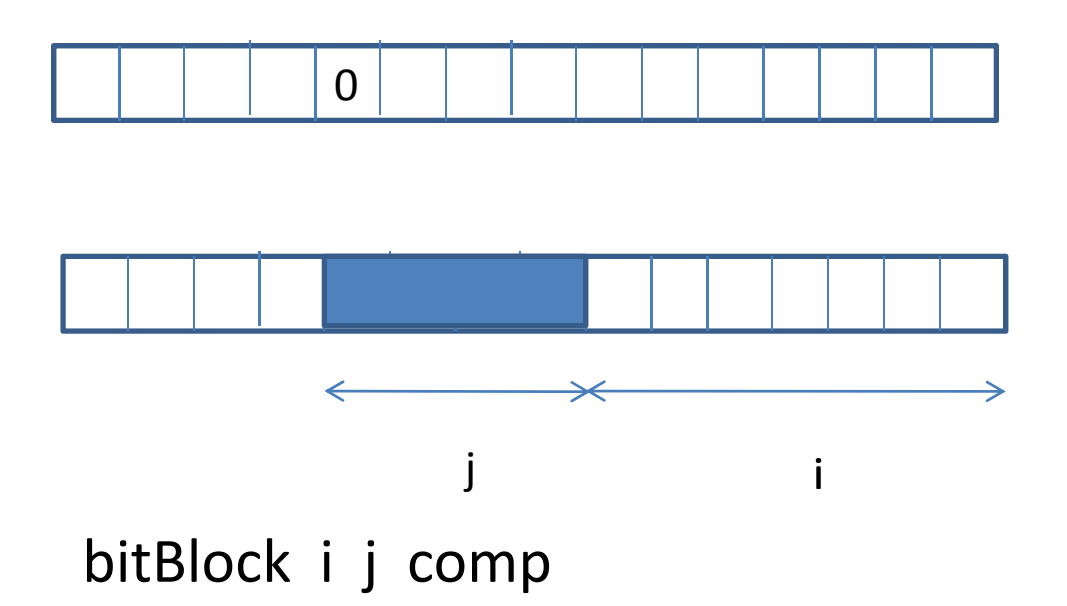

#### sorter

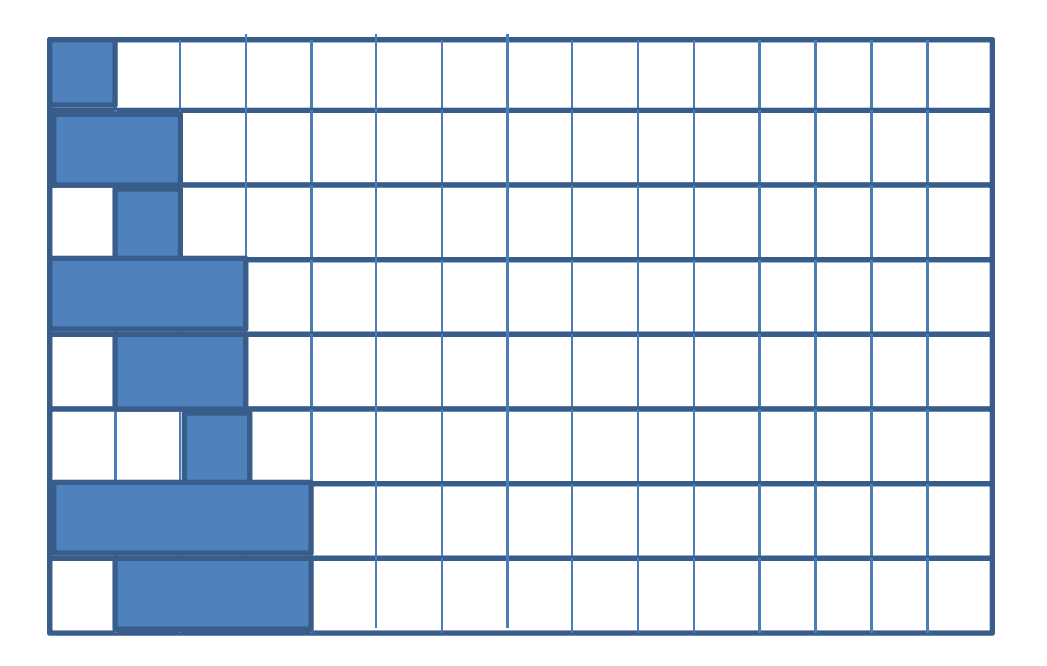

 $\bullet$  $\bullet$  $\bullet$ 

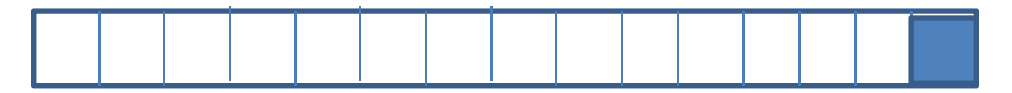

#### sorter

itSort n <sup>=</sup> compose [blockBit (n‐j) (j‐k) comp | j <sup>&</sup>lt;‐ [0..n], k <sup>&</sup>lt;‐[0..j]]

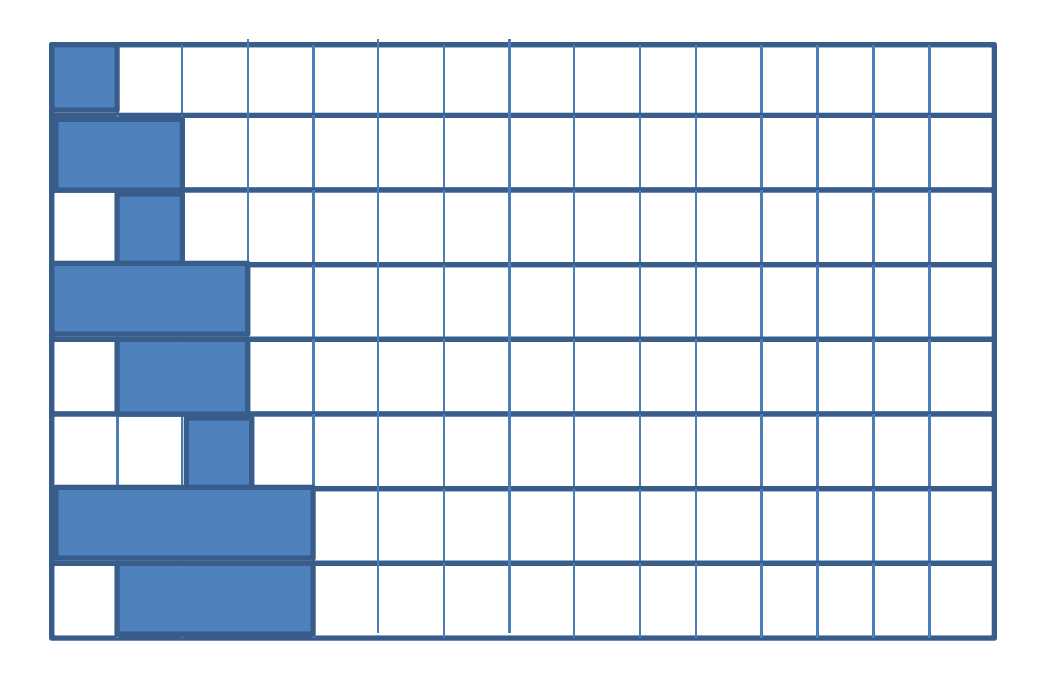

. $\bullet$ 

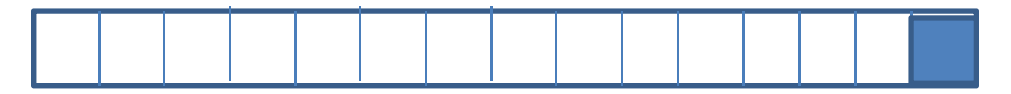

#### Lava

#### Things really take off when you use the host language in sophisticated ways

#### For example, searching for prefix networks

(I didn't do this in Lava but could have. We connected the work to Wired and produced layout. )

#### recursive pattern

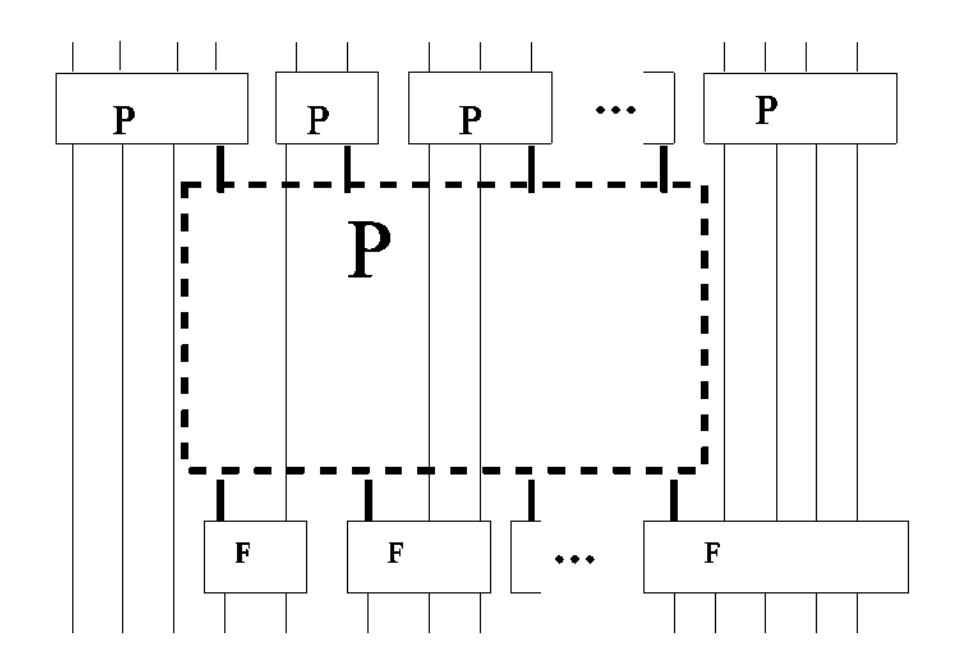

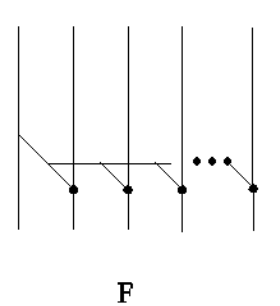

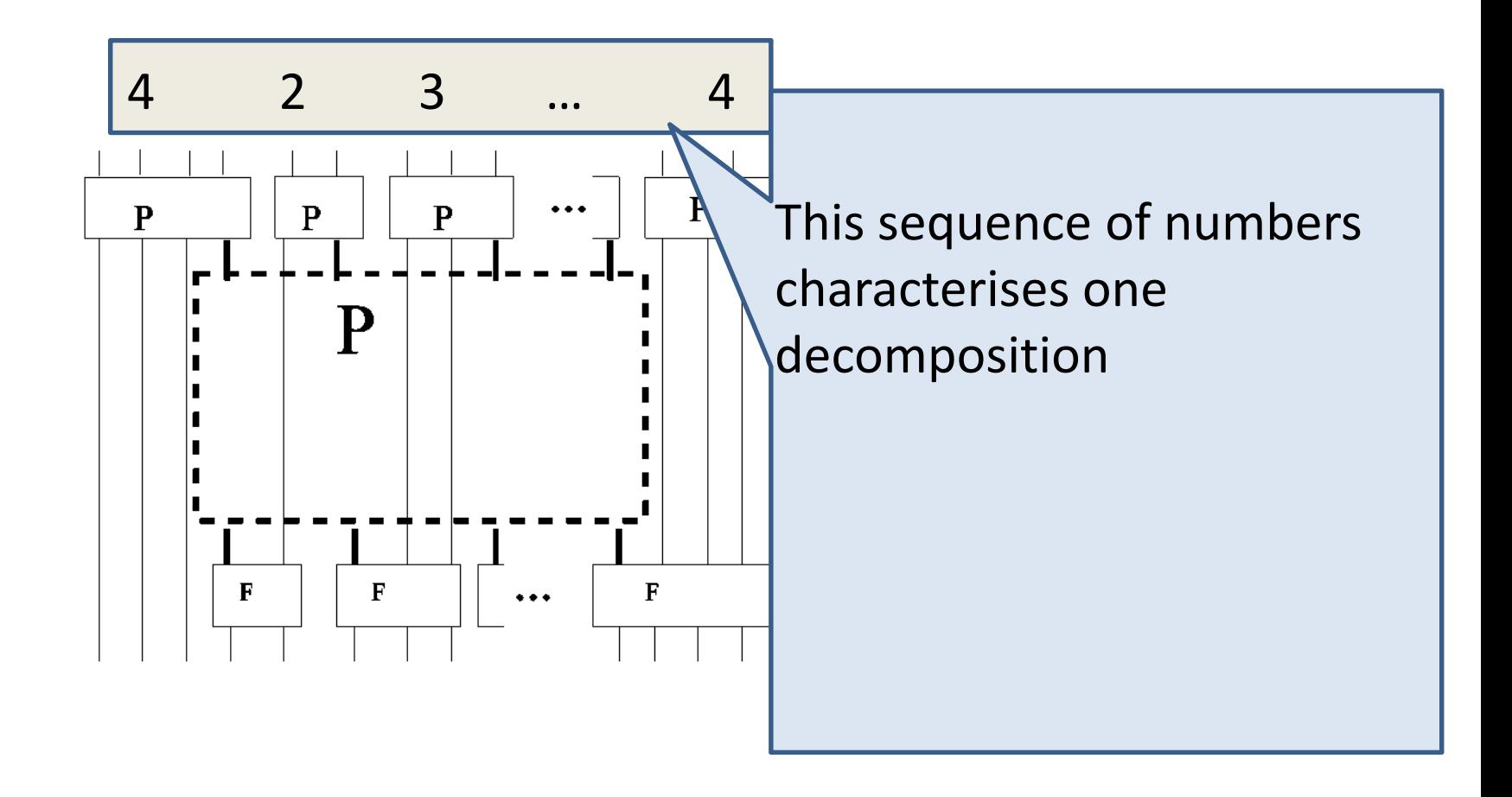

# Search!

need a measure function (e.g. number of operators)

Need the idea of <sup>a</sup> context into which <sup>a</sup> network should fit

type Context = ([Int],Int)

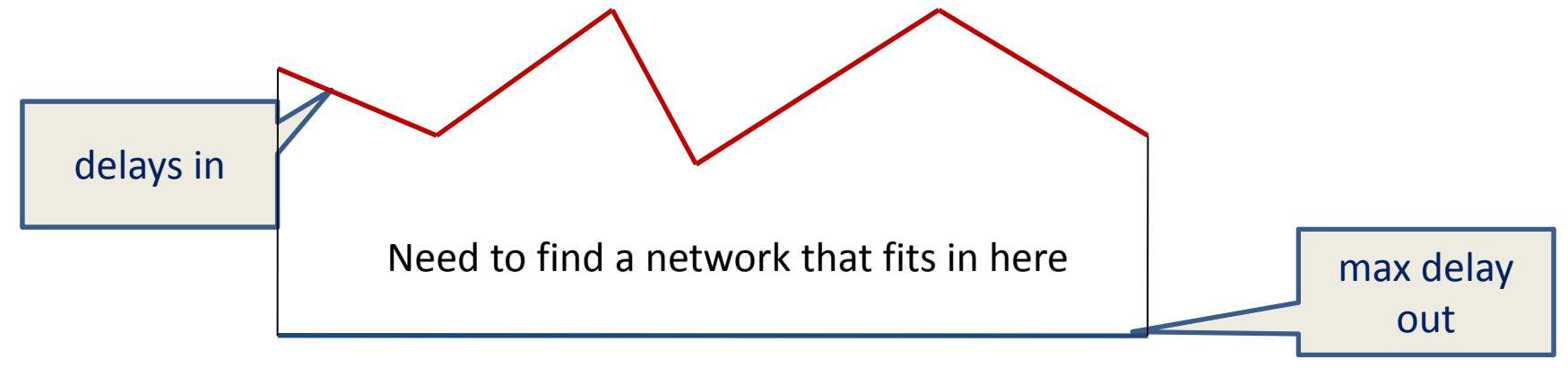

```
parpre3 :: Int ‐> Int ‐> ([Net] ‐> Int) ‐> Context ‐> ANW
parpre3 f g opt ctx = maybe (error "no fit") unWrap (prefix ctx)
 whereprefix = memo pm
```

```
pm ([i],o) = try wire ([i],o)
pm (is, o) \vert 2^(maxd is o) < length is = Nothing
pm (is,o) | fits bser (is,o) = Just (Wrap bser)
pm (is,o) = bestOn is opt \frac{1}{2} mapMaybe makeNet (tops3 permsUp (is,o) f g)
 wheremakeNet ds = do let sis = split ds is
                      let js = map (last.(ser delF)) $ init sis
                      pr <‐ prefix' $ last sis
                      p <‐ prefix' js
                      return $ build1 ds pr p
```

```
prefix' ins = prefix (ins,o-1)
```

```
parpre3 :: Int -> Int -> ([Net] -> Int) -> Context -> ANW
parpre3 f g opt ctx = maybe (error "no fit") unWrap (prefix ctx)
 whereprefix = memo pm
```

```
pm ([i],o) = try wire ([i],o)
pm (is, o) \vert 2^(maxd is o) < length is = Nothing
pm (is,o) | fits bser (is,o) = Just (Wrap bser)
pm (is,o) = bestOn is opt \frac{1}{2} mapMaybe makeNet (tops3 permsUp (is,o) f g)
 wheremakeNet ds = do let sis = split ds is
                      let js = map (last.(adladF delF)) $ init sis
                      pr <‐ prefix' $ last sis
                      p <‐ prefix' js
                      return $ build1 ds pr p
```

```
prefix' ins = prefix (ins,o-1)
```
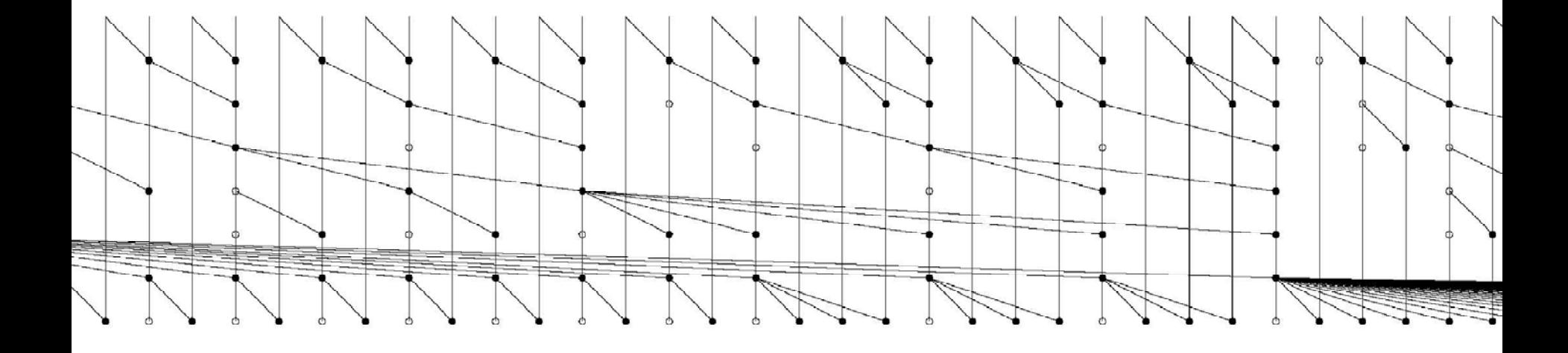

type Hawk  $a = [a]$  -- (called Signal a in Hawk papers)

```
constant :: a ‐> Hawk a
constant x = x : constant x
```

```
lift :: (a ‐> b) ‐> Hawk a ‐> Hawk b
lift f (x : xs) = f x : lift f xs
```

```
delay :: a ‐> Hawk a ‐> Hawk a
delay x xs = x : xs
```
mux :: Hawk Bool -> Hawk a -> Hawk a -> Hawk a mux (c:cs) (t:ts) (e:es) =  $x:$  mux cs ts es where

 $x = if c then t else e$ 

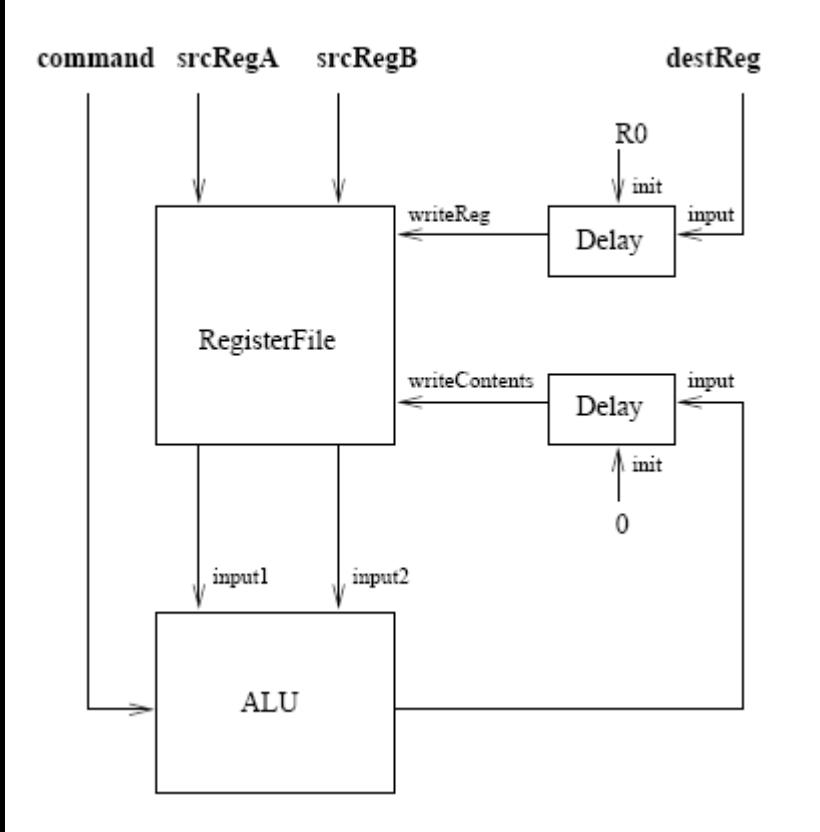

data Reg <sup>=</sup> R0 | R1 | R2 … |R7

data Cmd <sup>=</sup> Add | SUB | INC

diagram from "Microprocessor Specification in Hawk"

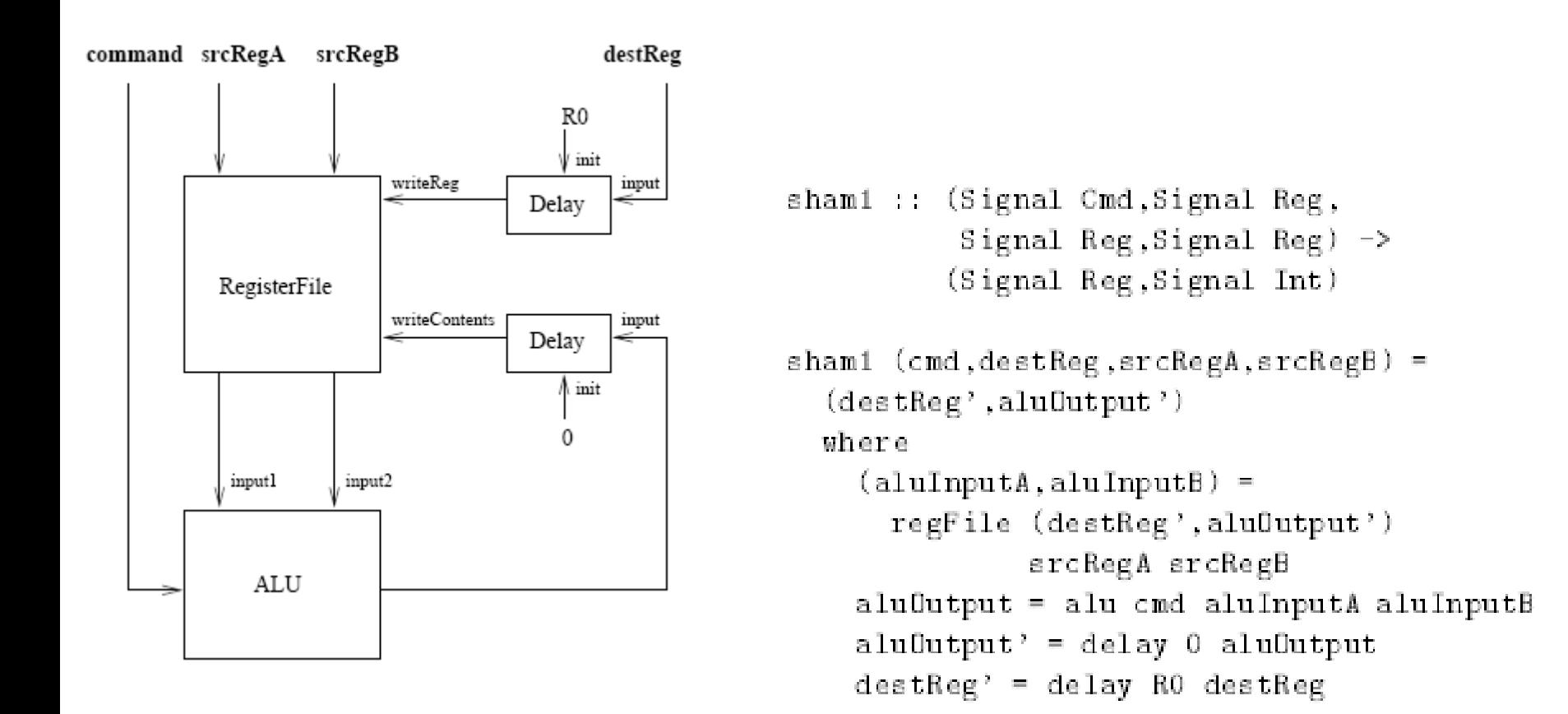

diagram and code from "Microprocessor Specification in Hawk"

- •Now you just have the whole of Haskell
- Beautiful descriptions e.g. using transactions to ease description of control parts
- implementation <sup>a</sup> bit clunky to use (the one time I tried)
- Problem is that it is hard to do anything with these descriptions (though there was some work on verification with Isabelle).

Chalk

Aim to get the best of both worlds

Use "modern functional programming" **GADT<sub>S</sub>** Applicative Functors etc.

## Chalk

pure :: a -> Circuit a

**Examples** 

 $zero = pure False$ 

 $inverter = pure not$ 

 $adder = pure (+)$ 

## Chalk

<\*> :: Circuit (a ‐<sup>&</sup>gt; b) ‐<sup>&</sup>gt; Circuit <sup>a</sup> ‐<sup>&</sup>gt; Circuit b

```
mux :: Circuit Bool ‐> Circuit a ‐> Circuit a ‐> Circuit a
mux cs ts \textsf{es} = pure cond <*> \textsf{cs} <*> ts <*> \textsf{es}wherecond c t e = if c then t else e
```
delay :: <sup>a</sup> ‐<sup>&</sup>gt; Circuit <sup>a</sup> ‐<sup>&</sup>gt; Circuit <sup>a</sup>

component :: String ‐<sup>&</sup>gt; Circuit <sup>a</sup> ‐<sup>&</sup>gt; Circuit <sup>a</sup>

loop :: Circuit (s ‐<sup>&</sup>gt; (a,s)) ‐<sup>&</sup>gt; <sup>s</sup> ‐<sup>&</sup>gt; Circuit <sup>a</sup>

## Generalised Abstract Data Type (GADT)

Sort of poor man's dependent types (!) now commonly used in DSELs. One nice example is use in Yampa (functional reactive programming) to permit more optimisations

data Term a where Lit :: Int ‐> Term Int Succ :: Term Int ‐> Term Int IsZero :: Term Int ‐> Term Bool If :: Term Bool -> Term a -> Term a -> Term a Pair :: Term a ‐ > Term b ‐ > Term (a,b)

## Generalised Abstract Data Type (GADT)

```
eval :: Terma ‐>aeval (Lit i)
= i
eval (Succ t) = 1 + eval t
eval (IsZero t)
= eval t ==
0
eval (If
b e1 e2)
= if eval b then eval e1 else eval e2
eval (Pair e1 e2)
= (eval e1, eval e2)
```
• The key point about GADTs is that *pattern matching causes type refinement*. For example, in the right hand side of the equation eval :: Term a -> a eval (Lit i) = ...

the type <sup>a</sup> is refined to Int. That's the whole point!

(from ghc documentation)

# Applicative functor

generalised monad "somewhere between <sup>a</sup> monad and an arrow"

class Functor f wherefmap :: (a ‐ > b) -> (f a -> f b) -- also called <\$>

class Functor f => Applicative f where pure :: a ‐ > fa <\*> :: f (a -> b) -> f a -> f b

# Chalk data type

data CircuitF circ <sup>a</sup> wherePure :: a ‐<sup>&</sup>gt; CircuitF circ a App :: circ (b -> a) -> circ b -> CircuitF circ a Delay :: <sup>a</sup> ‐<sup>&</sup>gt; circ <sup>a</sup> ‐<sup>&</sup>gt; CircuitF circ <sup>a</sup> Component :: Name ‐<sup>&</sup>gt; circ <sup>a</sup> ‐<sup>&</sup>gt; CircuitF circ <sup>a</sup> Input :: Name ‐<sup>&</sup>gt; CircuitF circ <sup>a</sup>

data Circuit <sup>a</sup> whereCircuit :: Ref (CircuitF Circuit a) ‐<sup>&</sup>gt; Circuit <sup>a</sup> deriving (Typeable)

instance Applicative Circuit where pure  $x =$  Circuit (ref x) c1 <sup>&</sup>lt;\*> c2 <sup>=</sup> Circuit (ref (App c1 c2))

# simulate

```
simulate :: Circuit a ‐> [a]
simulate (Circuit c) = sim (deref c)
  wheresim :: CircuitF Circuit a ‐> [a]
      sim (Pure x) = repeat x
      sim (App f x) = zipWith id (simulate f) (simulate x)
      sim (Delay x xs) = x : simulate xs
      sim (Component nm c) = simulate c
```
Use of GADT necessary to get this to typecheck (App case)

# Chalk example

Main point is that it looks nearly as nice as Hawk!

data Reg <sup>=</sup> R0 | R1 | R2 | R3 deriving (Show, Eq)

type Regs <sup>=</sup> (Int, Int, Int, Int)

data Cmd <sup>=</sup> ADD | SUB | INC deriving (Show, Eq)

```
type Operand
= (Reg, Maybe Int)
data Transaction=Transaction {dest :: Operand, cmd :: Cmd, src :: [Operand]}
deriving (Show, Eq, Typeable)
```

```
setDest :: Transaction ‐> Int ‐> TransactionsetDest (Transaction (r, ) cmd srcs) i = Transaction (r, Just i) cmd srcs
```
# Chalk Examples

regFile :: Signal Transaction ‐ > Signal Transaction ‐ > Signal Transaction regFile writes reads = loop (regStep <\$> writes <sup>&</sup>lt;\*> reads) initRegs

```
regStep :: Transaction ‐
> Transaction ‐
> Regs ‐> (Transaction , Regs)
regStep write@(Transaction wrOp ) read regs
 = let regs'
= updateReg wrOp regs
      read'
= updateTransaction regs read
  in (read' , regs')
```
updateTransaction :: Regs ‐<sup>&</sup>gt; Transaction ‐ > Transaction updateTransaction regs t = t {srcs = map (updateOperand regs) (srcs t)}

```
updateOperand regs (r,
_ ) = (r , Just (lookupReg r regs))
lookupReg R0 (a,b,c,d)
=
a
lookupReg R1 (a,b,c,d)
=
b
lookupReg R2 (a,b,c,d)
=
c
lookupReg R3 (a,b,c,d)
=
d
```
# Chalk example

```
alu :: Signal Transaction ‐
> Signal Transaction
alu cmds = interpret <$> cmds
whereinterpret :: Transaction ‐
> Transaction
 interpret trans@(Transaction dest cmd srcs)
=
  setDest trans (eval cmd (map (fromJust . snd) srcs))
 eval :: Cmd ‐> [Int] ‐
> Int
 eval ADD [x, y]
=
x
+
y
 eval SUB [x, y]
=
x ‐
y
 eval INC [x]
=
x
+
1
sham :: Signal Transaction ‐
> Signal Transaction
sham instrs = aluOutputD
wherealuInput = regFile aluOutputD instrs
   aluOutput = alu aluInput
   aluOutputD = delay nop aluOutput
```
# Analysis?

Applicative functor also makes non‐standard interpretation (NSI) straight‐forward e.g. estimating costs

```
data Ticked a = T {val :: a, cost :: Double}
```

```
typed Tcircuit a = Circuit (Ticked a)
```

```
instance Functor Ticked wherefmap f(T \times cost) = T(f \times cost)
```

```
instance Applicative Ticked where
  pure x = T \times 0.0(T f c1) <*> (T x c2) = T (f x) (c 1 + c2)
```
Can now specify costs of components and count uses. Could form the basis for more sophisticated analyses.

There is a simple framework there to bring order to manipulations of the circuit data type.

#### Current state

Have tried various Hawk examples in Chalk

Have developed <sup>a</sup> series of analyses.

Aiming to mimic analyses from the literature on early power and performance analysis

Also need a way to do refinement. (See Steve Hoover's talk (given by John OL at an earlier DCC.) and Andy Martin's work)

### Current state

No major stumbling blocks as yet but larger examples might reveal fundamental limitations!

Aiming for level of abstraction well above the sham examples. The "uncore" now seems to be <sup>a</sup> big worry. Example question: What is the effect of this cache organisation on power and performance?

BUT project is stalled because it has no manpower

### Current state

No major stumbling blocks as yet but larger examples might reveal fundamental limitations!

Aiming for level of abstraction well above the sham examples. The "uncore" now seems to be <sup>a</sup> big worry. Example question: What is the effect of this cache organisation on power and performance?

BUT project is stalled because it has no manpower

and because we are not sure what the right next step is!

# Related work on getting the benefits of both deep and shallow embedding

Recipe (Naylor, York)

- Layer on top of Lava that provides behavioural programming constructs (mutable vars, parallel and sequential composition etc.)
	- based on Claessen and Pace (Flash)
	- also used to control Lego Mindstorms!

Feldspar (Axelsson, Sheeran, Svenningsson et al) (DSEL for DSP algorithm design)

# **Discussion**

- We need to decide where to go next
- Experimenting with what we can do in very high level architectural modelling and refinement with fancy types and other modern PL goodies is fun. But is it wise?
- Would it be worthwhile making <sup>a</sup> joint effort in high level architectural modelling?? The work would have to be done in collaboration with industrial colleagues (Intel, …).